### MAT 1110, 7. februar 2022

∗ Skalar- og vektorfelt, grafisk framstilling

∗ Strømningskurver

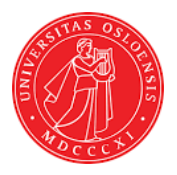

Arne B. Sletsjøe Universitetet i Oslo

K ロ ▶ K 個 ▶ K 할 ▶ K 할 ▶ 이 할 → 9 Q Q →

# Skalarfelt

KOKK@KKEKKEK E 1990

#### Definisjon

- (i) En funksjon  $f : \mathbb{R}^n \to \mathbb{R}$  kalles et skalarfelt.
- (ii) En funksjon  $f : \mathbb{R}^n \to \mathbb{R}^n$  (hvor  $n > 1$ ) kalles et vektorfelt.

K ロ ▶ K @ ▶ K 할 ▶ K 할 ▶ | 할 | © 9 Q @

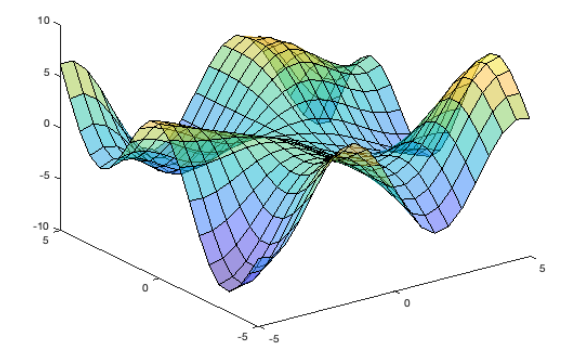

$$
f(x, y) = y \sin x - x \cos y,
$$

 $\mathcal{A} \otimes \mathcal{A} \rightarrow \mathcal{A} \otimes \mathcal{B} \rightarrow \mathcal{A} \otimes \mathcal{B} \rightarrow \mathcal{A} \otimes \mathcal{B} \rightarrow$ È  $299$ 

### Definisjon La  $f : \mathbb{R}^n \to \mathbb{R}$  være et skalarfelt. Mengden

$$
\textit{N}_c = \{ \textbf{x} \in \mathbb{R}^n \, | \, f(\textbf{x} = c \}
$$

kalles en nivåmengde for f. Nivåmengden har dimensjon  $n - 1$ .

I planet kalles nivåmengdene for nivåkurver, mens de i rommet kalles nivåflater.

K ロ ▶ K 레 ▶ K 코 ▶ K 코 ▶ 『코 │ ◆ 9 Q Q ↓

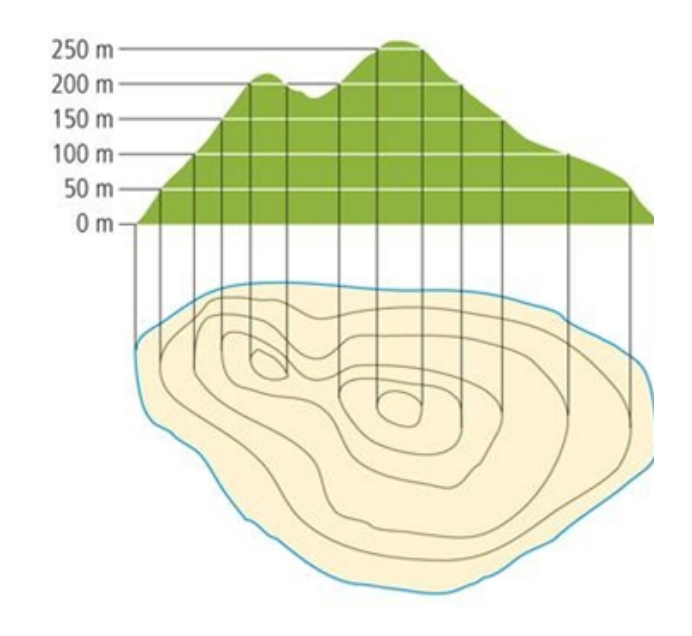

K ロ ▶ K @ ▶ K 할 ▶ K 할 ▶ | 할 | ⊙Q @

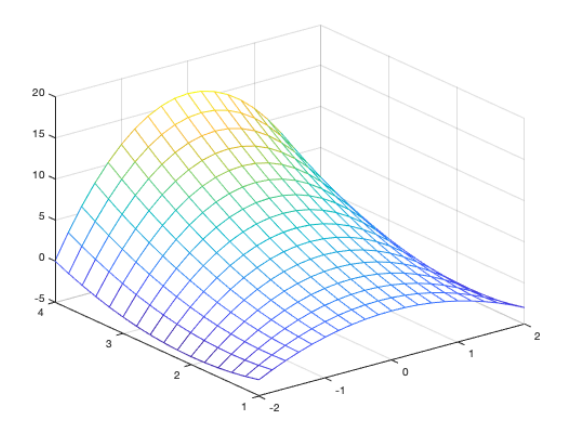

$$
z = f(x, y) = y^2 - x^2y
$$

イロトメ団トメミトメミト  $\equiv$  990

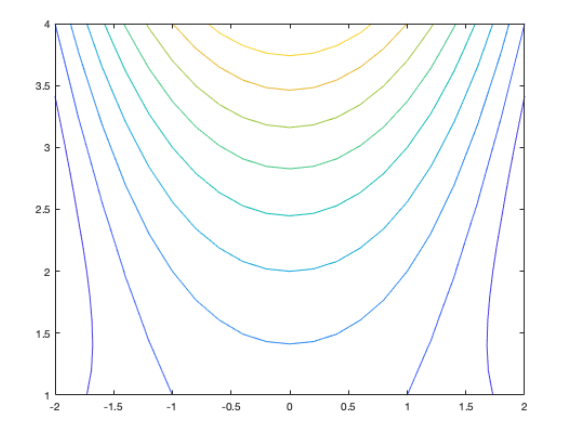

$$
z = f(x, y) = y^2 - x^2y = C
$$

**Kロトメ部トメミトメミト ミニのQC** 

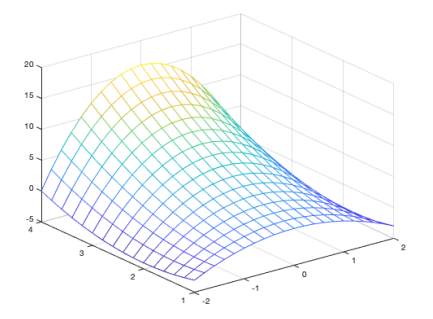

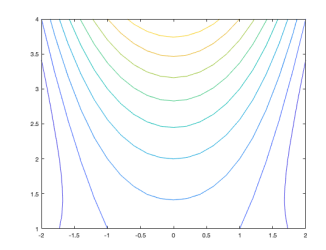

 $\mathcal{A} \otimes \mathcal{A} \rightarrow \mathcal{A} \otimes \mathcal{B} \rightarrow \mathcal{A} \otimes \mathcal{B} \rightarrow \mathcal{A} \otimes \mathcal{B} \rightarrow$ È  $299$ 

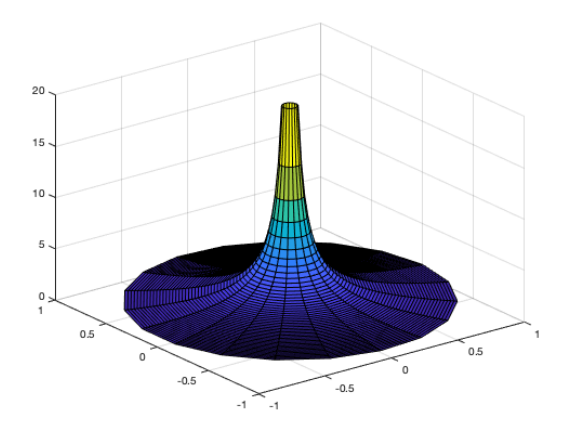

Polarkoordinater:

$$
x = r \cos \theta, \quad y = r \sin \theta
$$

hvor  $r > 0$  og  $0 \le \theta \le 2\pi$ .

Dette er grafen til  $f(r, \theta) = \frac{1}{r}$ .

## Koordinater i  $\mathbb{R}^3$ :

- (i) Kartesiske koordinater (rettvinklede koordinater):  $(x, y, z)$
- (ii) Sylinderkoordinater:  $(r, \theta, z)$  (Polarkoordinater/kartesiske koordinater)

4 0 > 4 4 + 4 = + 4 = + = + + 0 4 0 +

(iii) Sfæriske koordinater (eller kulekoordinater):  $(r, \theta, \phi)$ (Polar/polar-koordinater)

Kuleskall:

$$
r=1
$$

Uavhengig av  $0 \le \theta \le 2\pi$  og  $-\frac{\pi}{2} \le \phi \le \frac{\pi}{2}$ .

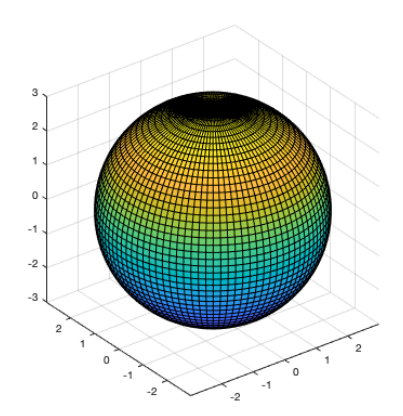

**Kロトメ部トメミトメミト ミニのQC** 

#### Setning

Anta at  $U: A \to \mathbb{R}$  er en funksjon i n variable og at U er deriverbar i punktet a. Dersom  $U(a) = c$ , står gradienten  $\nabla U(a)$  alltid normalt på nivå mengden  $N_c$ .

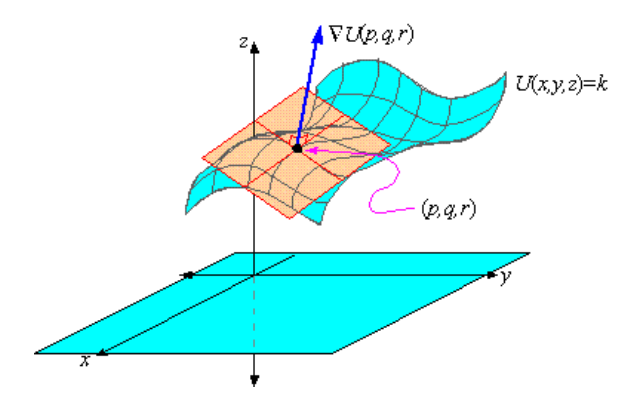

K ロ ▶ K 個 ▶ K 결 ▶ K 결 ▶ │ 결 │ K 9 Q Q

#### Definisjon

Anta at  $f : A \to \mathbb{R}$  er en funksjon i to variable og at f er deriverbar i punktet  $(a_0, y_0)$ . Tangentplanet til f i punktet  $(x_0, y_0, f(x_0, y_0))$  er definert ved likningen

$$
z = f(x_0, y_0) + \frac{\partial f}{\partial x}(x_0, y_0)(x - x_0) + \frac{\partial f}{\partial y}(x_0, y_0)(y - y_0)
$$

Samme som likningen til lineariseringen av f i punktet  $(x_0, y_0)$ .

Normalretningen i punktet er gitt ved

$$
\mathbf{n}=-\frac{\partial f}{\partial x}(x_0,y_0)\mathbf{i}-\frac{\partial f}{\partial y}(x_0,y_0)\mathbf{j}+\mathbf{k}
$$

**KORKARYKERKER POLO** 

#### Eksempel

$$
f(x,y) = x^3y^2, \quad (x_0, y_0) = (2, -1)
$$

Vi har

$$
\frac{\partial f}{\partial x} = 3x^2y^2, \quad \frac{\partial f}{\partial y} = 2x^3y
$$

Innsatt i punktet  $(2, -1)$  gir dette

$$
\frac{\partial f}{\partial x}(2,-1) = 12, \quad \frac{\partial f}{\partial y}(2,-1) = -16
$$

som gir normalretning

$$
\mathbf{n} = -12\mathbf{i} + 16\mathbf{j} + \mathbf{k}
$$

og tangentplan

$$
z = f(2,-1) + 12(x-2) - 16(y+1) = 8 + 12(x-2) - 16(y+1)
$$

eller

$$
12x - 16y - z = 32
$$

K ロ ▶ K 個 ▶ K 할 ▶ K 할 ▶ 이 할 → 9 Q Q →

# Vektorfelt

KOKK@KKEKKEK E 1990

 $\overline{X}$   $\overline{X}$   $\overline{X}$ —*— — — —* — \\\\\\*\~~///* ううううシントー マンブプ  $\mathcal{L}$   $\mathcal{L}$   $\mathcal{L}$   $\mathcal{L}$   $\mathcal{L}$   $\mathcal{L}$ - 1 1 1 - 家 家 家 家 デ デ ア ナ ナ . . . . . . . . . . . ベベイ  $$ x x x x x x x \* \* *\* \* \* \* \** \* \* \* \* \* \* \* \* *\* \* \* \** \* \* \* \* \* XXXXXXXXXX x x x x x x x x x x x

イロト イ押 トイヨ トイヨ トーヨー りんぺ

#### MATLAB:

$$
[x, y] = meshgrid(-1: 0.2: 1, -1: 0.2: 1);
$$
  
  $u = -y;$   
  $v = x;$   
  $quiver(x, y, u, v)$ 

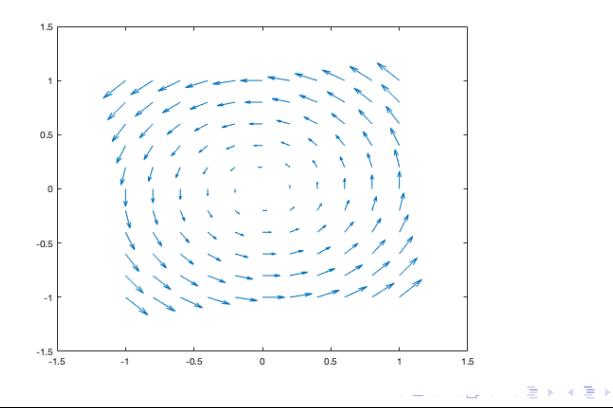

È  $299$  Et kritisk punkt for et vektorfelt F er et punkt  $a \in \mathbb{R}^n$  hvor  $F(a) = 0$ .

#### Eksempel

$$
\mathbf{F}(x,y)=(-2xy,2y-x^2)
$$

har et kritisk punkt i origo.

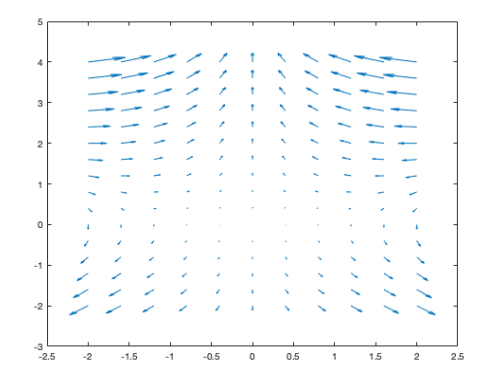

イロト イ押ト イヨト イヨト  $2Q$ ∍

# Strømningskurver

K ロ ▶ K @ ▶ K 할 ▶ K 할 ▶ | 할 | ⊙Q @

$$
\mathbf{F}(x,y)=(-2xy,2y-x^2)
$$

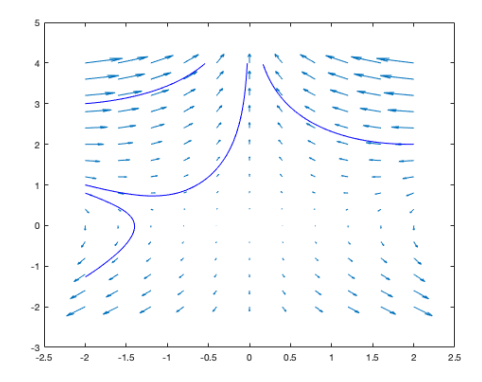

**Kロトメ部トメミトメミト (ミ) のQC** 

$$
\mathbf{F}(x,y)=(2y-x^2,2xy)
$$

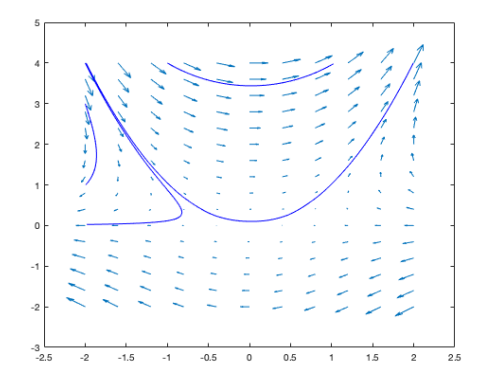

メロトメ 倒 トメ 君 トメ 君 トー  $\equiv$  990

$$
\mathbf{F}(x, y) = (2x + y, -3x - 2y)
$$

$$
\mathbf{r}(t) = (\frac{1}{2}e^{t} + \frac{3}{2}e^{-t}, -\frac{1}{2}e^{t} - \frac{9}{2}e^{-t})
$$

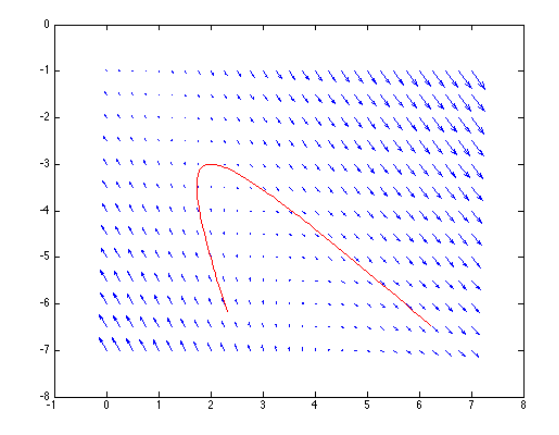

Vektorfelt med strømningskurve

 $\left\{ \begin{array}{ccc} 1 & 0 & 0 \\ 0 & 1 & 0 \\ 0 & 0 & 0 \\ 0 & 0 & 0 \\ 0 & 0 & 0 \\ 0 & 0 & 0 \\ 0 & 0 & 0 \\ 0 & 0 & 0 \\ 0 & 0 & 0 \\ 0 & 0 & 0 \\ 0 & 0 & 0 \\ 0 & 0 & 0 \\ 0 & 0 & 0 \\ 0 & 0 & 0 \\ 0 & 0 & 0 & 0 \\ 0 & 0 & 0 & 0 \\ 0 & 0 & 0 & 0 \\ 0 & 0 & 0 & 0 & 0 \\ 0 & 0 & 0 & 0 & 0 \\ 0 & 0 & 0 & 0 & 0 \\ 0$ 

 $\equiv$ 

 $299$ 

```
MATLAB-koden til illustrasjonen over er som følger:
[x,y]=meshgrid(0:0.25:7,-7:0.5:-1);
u = 2^*x + y;v = -3*x - 2*y;quiver(x,y,u,v);
hold on
t=linspace(-0.25,2.5,100);
x1=(1/2)*exp(t)+(3/2)*exp(-t);x2=-(1/2)*exp(t)-(9/2)*exp(-t);plot(x1,x2,'r')
```
**KORKARYKERKER POLO** 

$$
\mathbf{r}(t) = (x(t), y(t)) = (\frac{1}{2}e^{t} + \frac{3}{2}e^{-t}, -\frac{1}{2}e^{t} - \frac{9}{2}e^{-t})
$$
  
Det gir  

$$
x'(t) = \frac{1}{2}e^{t} - \frac{3}{2}e^{-t} = 2(\frac{1}{2}e^{t} + \frac{3}{2}e^{-t}) + (-\frac{1}{2}e^{t} - \frac{9}{2}e^{-t}) = 2x(t) + y(t)
$$

$$
y'(t) = -\frac{1}{2}e^{t} + \frac{9}{2}e^{-t} = -3(\frac{1}{2}e^{t} + \frac{3}{2}e^{-t}) - 2(-\frac{1}{2}e^{t} - \frac{9}{2}e^{-t}) = -3x(t) - 2y(t)
$$

KOKK@KKEKKEK E 1990

$$
\mathsf{F}(x, y) = (-x - 2y, 2x - y)
$$

$$
\mathsf{r}(t) = (2e^{-t}(\cos(2t) - 2\sin(2t)), 2e^{-t}(2\cos(2t) + \sin(2t)))
$$

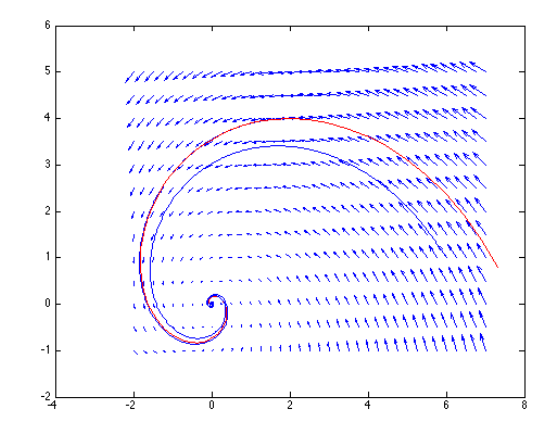

Vektorfelt med strømningskurve

メロメメ 倒 メメ きょくきょう

重  $\mathcal{O}$ 

```
MATLAB-koden til illustrasjonen over er som følger:
[x,y] =meshgrid(-2:0.25:7,-1:0.5:5);
u = -x - 2 * v:
v = 2*x - v;
quiver(x,y,u,v);
hold on
t=linspace(-0.5,4,100);
x1=exp(-t).*(2*cos(2*t)-4*sin(2*t));
x2=exp(-t).*(4*cos(2*t)+2*sin(2*t));plot(x1,x2,'r')streamline(x,y,u,v,6,1);
```
**KORKARYKERKER POLO** 

#### **Briggs-Rauscher Reaction**

The Briggs-Rauscher reaction is an oscillating clock reaction that changes color from colorless to amber to dark blue and then repeats the colors changes about ten times.

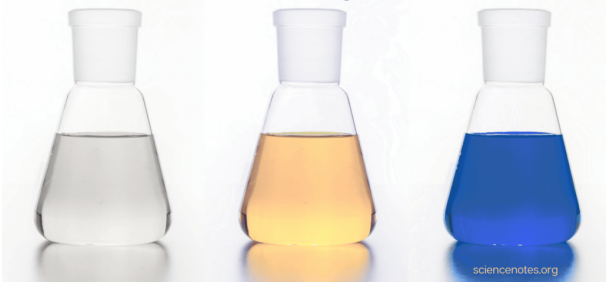

K ロ ▶ K 個 ▶ K 할 ▶ K 할 ▶ 이 할 → 9 Q Q →

### Lotka-Volterra-likningen.

Vi betrakter et koblet system av to autokatalytiske reaksjoner der konsentrasjonen av en av reaktantene A er mye høyere en likevektsverdien. Dermed kan vi neglisjere den reverserte reaksjonen og bare konsentrere oss om en retning. Det idealiserte systemet ser ut som

> $A + X \rightarrow 2X$  $X + Y \rightarrow 2Y$  $Y \rightarrow F$

og den matematiske modellen er gitt ved

$$
\frac{d[A]}{dt} = -k_1[A][X]
$$

$$
\frac{d[X]}{dt} = k_1[A][X] - k_2[X][Y]
$$

$$
\frac{d[Y]}{dt} = k_2[X][Y] - k_3[Y]
$$

**KORKARYKERKER POLO** 

der [A] betyr konsentrasjonen av stoffet A.

Dette gir vektorfelt (med tallverdier for konstantene  $k_1$ ,  $k_2$  og  $k_3$ ) **LV**([A], [X], [Y]) = (-0.001[A][X], 0.001[A][X] – [X][Y], [X][Y] – 0.2[Y]) Strømningslinjene til dette feltet i  $([X], [Y])$ -planet  $([A]$  er veldig nær å være konstant)

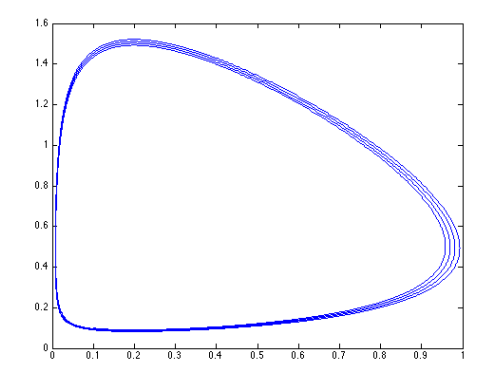

**KORKARYKERKER POLO** 

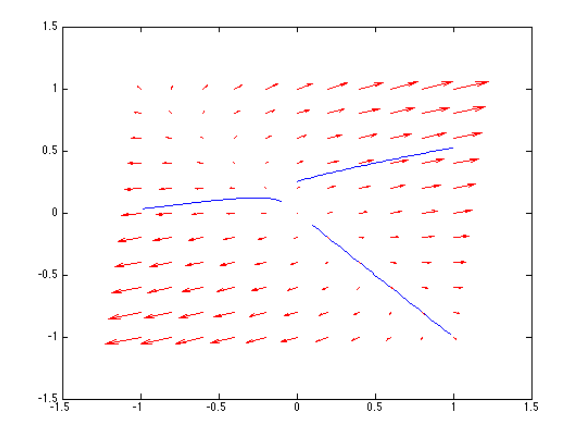

Repellor (frastøter)

メロトメ 御 トメ 差 トメ 差 ト

È

 $299$ 

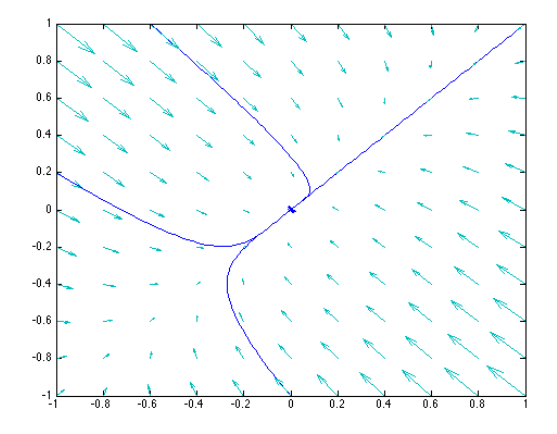

Attraktor (tiltrekker)

 $2990$ 

ミー

イロト イ部 トイ君 トイ君 ト

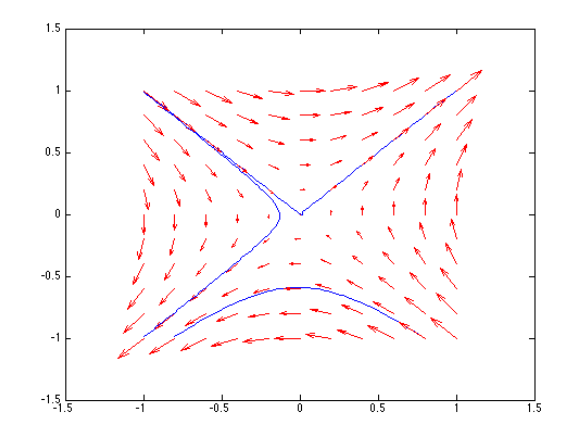

Bifurkasjon

イロトメ団トメミトメミト

重し  $2990$ 

$$
\left(\frac{1}{2}x - xy, xy - 0.2y\right)
$$

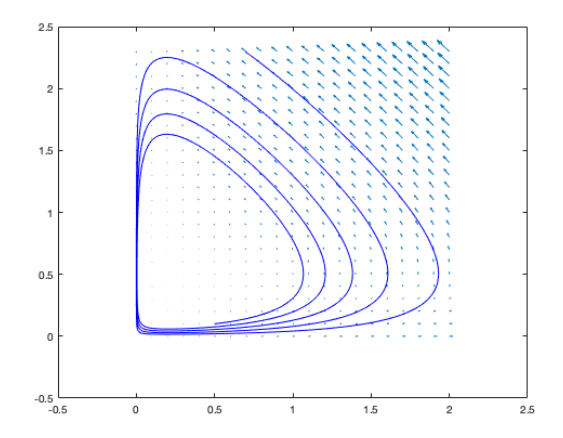

 $(1 - 1)$   $(1 - 1)$   $(1 - 1)$   $(1 - 1)$   $(1 - 1)$   $(1 - 1)$   $(1 - 1)$  $290$ 重

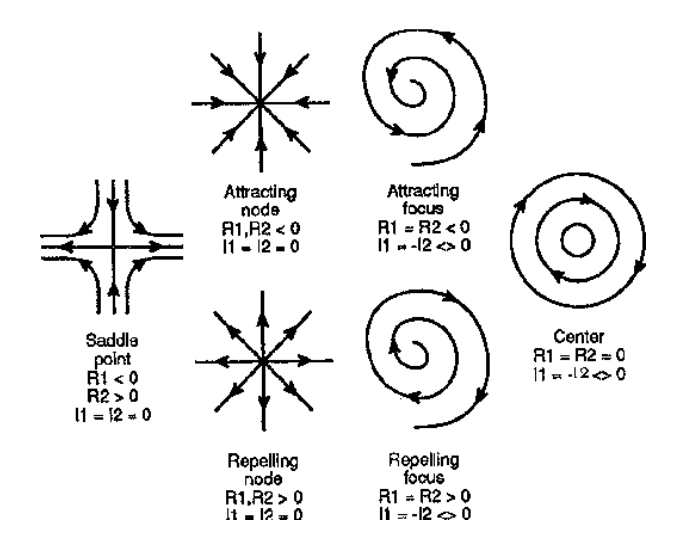

イロトメ 倒 トメ 差 トメ 差 トー 重  $2990$